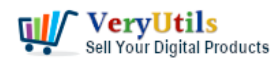

I would like to convert my text report PDF file to CSV file, and then save CSV file into database, I tried your PDF to Excel Converter Command Line software from this web page,

# <https://veryutils.com/pdf-to-excel-converter-command-line>

I tried following command line, but it failed to work,

D:\temp\new-pdf2excel\pdf2excel\_cmd>pdf2excel.exe --pages all -o D:\temp\spby\_01.csv D:\temp\spby\_01.pdf

You have 43 time to evaluate "[VeryUtils](https://veryutils.com) PDF to Excel Converter Command Line [https://veryutils.com]", you may purchase a full version from "https://veryutils.com/index.php?route=product/search&search=pdf%20to%20excel%20com mand%20line" web page. [Error] Failed to create "D:\temp\spby\_01.csv" file.

D:\temp\new-pdf2excel\pdf2excel\_cmd>

I still get an error....

Customer

-------------------------------------

Thanks for your message, yes, this is an incompatible problem on the Windows 10 system, however, we have already fixed this problem in the latest version of PDF to Excel Converter Command Line software, we have already updated the software to the latest version to our website, you may download the latest version of PDF to Excel Converter Command Line software from this URL to try again,

## <https://veryutils.com/pdf-to-excel-converter-command-line>

after you download it, you can run following command line to convert your PDF file to CSV file easily,

pdf2excel.exe --pages all -o D:\downloads\spby\_01.csv D:\downloads\spby\_01.pdf

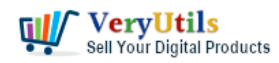

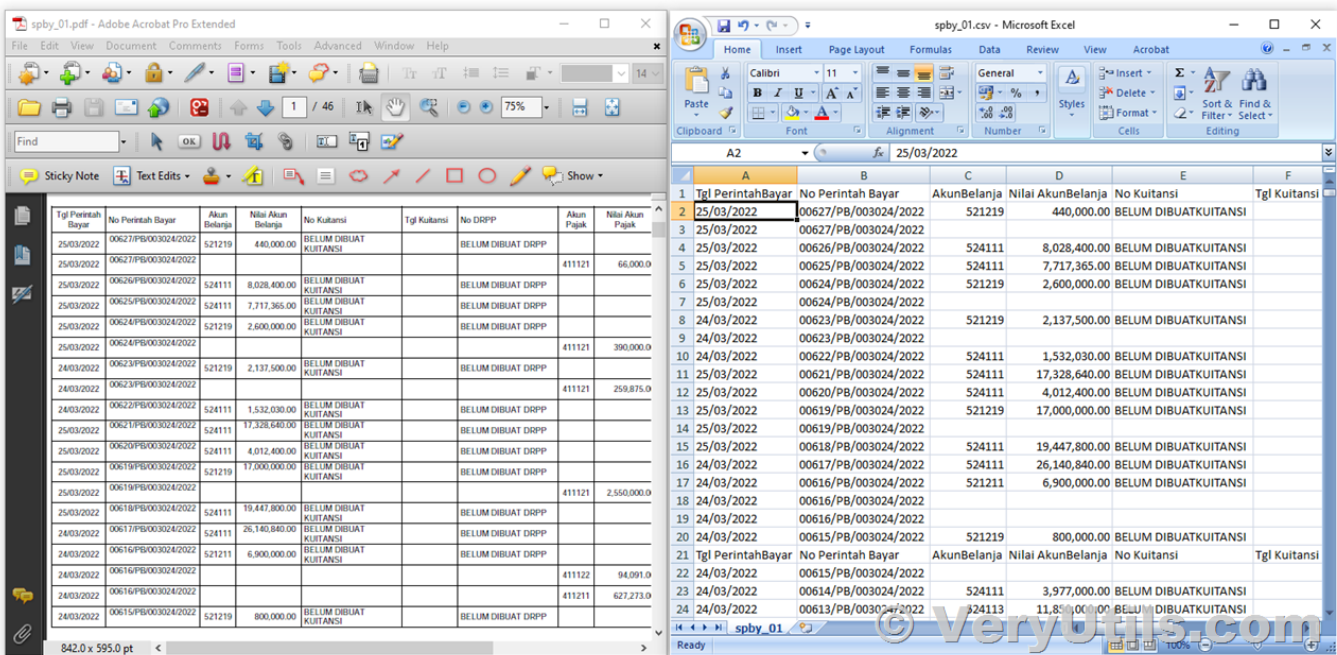

please look at the source PDF file and converted CSV file in following screenshot,

btw, the old version of pdf2excel.exe does support Windows 7 system and it has some incompatible problems on the Windows 10, however, the latest version does support Windows 7, Windows 10 and later systems perfectly, so you may download the latest version from our website to try again,

## <https://veryutils.com/pdf-to-excel-converter-command-line>

Please look at attached CSV file, this CSV file was converted following command line,

pdf2excel.exe -p all -o D:\downloads\spby\_01.csv D:\downloads\spby\_01.pdf

If you have any question for this CSV file, please feel free to let us know, we are glad to assist you asap.

#### [VeryUtils](https://veryutils.com)

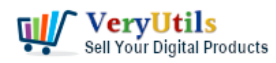

# **Related Posts**

- [PDF to CSV Converter Command Line](https://veryutils.com/blog/pdf-to-csv-converter-command-line/)
- [Streamlining PDF to Excel Conversion with VeryUtils PDF to Excel Converter Command](https://veryutils.com/blog/streamlining-pdf-to-excel-conversion-with-veryutils-pdf-to-excel-converter-command-line/) [Line](https://veryutils.com/blog/streamlining-pdf-to-excel-conversion-with-veryutils-pdf-to-excel-converter-command-line/)
- [VeryUtils PDF Table Extractor software does extract text columns from selectable or](https://veryutils.com/blog/veryutils-pdf-table-extractor-software-does-extract-text-columns-from-selectable-or-searchable-pdf-files-to-tables-with-csv-and-json-formats-easily/) [searchable PDF files to tables with CSV and JSON formats easily](https://veryutils.com/blog/veryutils-pdf-table-extractor-software-does-extract-text-columns-from-selectable-or-searchable-pdf-files-to-tables-with-csv-and-json-formats-easily/)
- [Use VeryUtils PDF to Excel Converter to Convert PDF to Excel \(XLS and CSV formats\)](https://veryutils.com/blog/use-veryutils-pdf-to-excel-converter-to-convert-pdf-to-excel-xls-and-csv-formats-offline-convert-pdf-to-excel-spreadsheets-in-seconds/) [offline, Convert PDF to Excel spreadsheets in seconds](https://veryutils.com/blog/use-veryutils-pdf-to-excel-converter-to-convert-pdf-to-excel-xls-and-csv-formats-offline-convert-pdf-to-excel-spreadsheets-in-seconds/)
- [Extract Tables from PDF files to Excel Spreadsheets with VeryUtils PDF to Excel](https://veryutils.com/blog/extract-tables-from-pdf-files-to-excel-spreadsheets-with-veryutils-pdf-to-excel-converter-tool/) [Converter Tool](https://veryutils.com/blog/extract-tables-from-pdf-files-to-excel-spreadsheets-with-veryutils-pdf-to-excel-converter-tool/)
- [How do I extract the tables from my PDF files and convert them to CSV format?](https://veryutils.com/blog/how-do-i-extract-the-tables-from-my-pdf-files-and-convert-them-to-csv-format/)
- [Simplify Text Extraction with VeryUtils Text Extraction Command Line Software](https://veryutils.com/blog/simplify-text-extraction-with-veryutils-text-extraction-command-line-software/)
- [VeryUtils OCR and Data Extraction SDK for C# and VB.NET applications to extract data](https://veryutils.com/blog/veryutils-ocr-and-data-extraction-sdk-for-c-and-vb-net-applications-to-extract-data-from-pdfs-and-scanned-image-files/) [from PDFs and scanned image files](https://veryutils.com/blog/veryutils-ocr-and-data-extraction-sdk-for-c-and-vb-net-applications-to-extract-data-from-pdfs-and-scanned-image-files/)
- [VeryUtils Text Extractor Command Line is a Windows console utility that extracts plan](https://veryutils.com/blog/veryutils-text-extractor-command-line-is-a-windows-console-utility-that-extracts-plan-text-from-200-file-formats/) [text from 200+ file formats](https://veryutils.com/blog/veryutils-text-extractor-command-line-is-a-windows-console-utility-that-extracts-plan-text-from-200-file-formats/)
- [VeryUtils PDF to Word Converter Command Line for Developers Royalty Free](https://veryutils.com/blog/veryutils-pdf-to-word-converter-command-line-for-developers-royalty-free/)
- [Use Java PDFTools \(jpdftools.jar\) Command Line to manipulate PDF files on Windows,](https://veryutils.com/blog/use-java-pdftools-jpdftools-jar-command-line-to-manipulate-pdf-files-on-windows-mac-and-linux-systems/) [Mac and Linux systems](https://veryutils.com/blog/use-java-pdftools-jpdftools-jar-command-line-to-manipulate-pdf-files-on-windows-mac-and-linux-systems/)
- [ImagePrinter Converts PDF and other office documents into various formats](https://veryutils.com/blog/imageprinter-converts-pdf-and-other-office-documents-into-various-formats/)
- [Web Email Extractor to extract email addresses](https://veryutils.com/blog/web-email-extractor-to-extract-email-addresses/)
- [Best Email Marketing Solution with SMTP Rotation, Rotate on multiple SMTP Servers](https://veryutils.com/blog/best-email-marketing-solution-with-smtp-rotation-rotate-on-multiple-smtp-servers-automatically/) [automatically](https://veryutils.com/blog/best-email-marketing-solution-with-smtp-rotation-rotate-on-multiple-smtp-servers-automatically/)
- [Safer Dining With Our Contactless Digital Menu](https://veryutils.com/blog/safer-dining-with-our-contactless-digital-menu/)
- [VeryUtils AI Photo Object Eraser: Your Ultimate Solution for Removing Unwanted](https://veryutils.com/blog/veryutils-ai-photo-object-eraser-your-ultimate-solution-for-removing-unwanted-objects-from-photos/) [Objects from Photos](https://veryutils.com/blog/veryutils-ai-photo-object-eraser-your-ultimate-solution-for-removing-unwanted-objects-from-photos/)
- [Batch Convert PostScript to PDF locally by VeryUtils Postscript to PDF Converter](https://veryutils.com/blog/batch-convert-postscript-to-pdf-locally-by-veryutils-postscript-to-pdf-converter-command-line/) [Command Line](https://veryutils.com/blog/batch-convert-postscript-to-pdf-locally-by-veryutils-postscript-to-pdf-converter-command-line/)
- [Windows Data Recovery recovers 1000+ file types including photos, videos, documents,](https://veryutils.com/blog/windows-data-recovery-recovers-1000-file-types-including-photos-videos-documents-and-audio/) [and audio](https://veryutils.com/blog/windows-data-recovery-recovers-1000-file-types-including-photos-videos-documents-and-audio/)

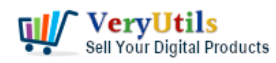

How to convert text report PDF file to Excel CSV file? | 4

- [VeryUtils Background Eraser does remove image backgrounds automatically](https://veryutils.com/blog/veryutils-background-eraser-does-remove-image-backgrounds-automatically/)
- [VeryUtils Text to Speech converts text into very human like natural sounding AI voices](https://veryutils.com/blog/veryutils-text-to-speech-converts-text-into-very-human-like-natural-sounding-ai-voices/)

# Related posts:

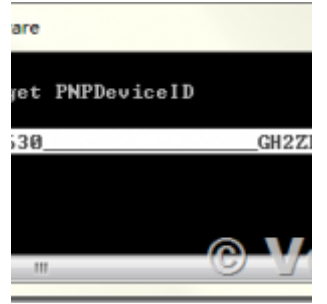

PDF Copy Protection: How to lock a PDF file to a special hard disk?

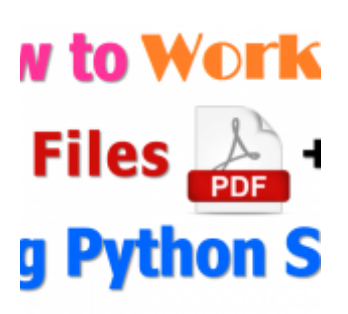

How to read, write and watermark/stamp PDF files in Python language?

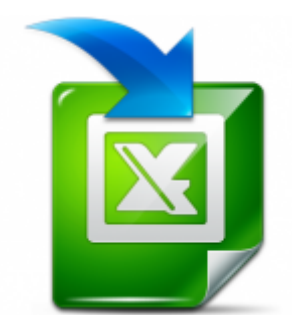

VeryUtils Excel Converter Command Line is the best choice for converting any type of Excel tables

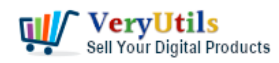

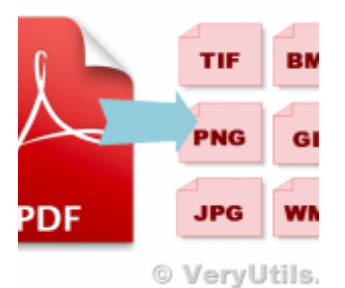

Use VeryUtils PDF to Image Command Line Converter to Convert PDF files to Thumbnail Images on Server

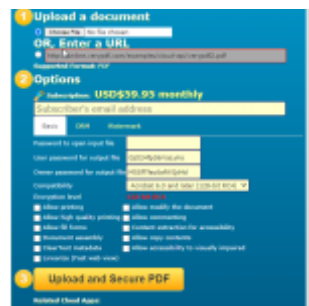

Digital Rights Management for PDF Files & Documents – VeryUtils PDF DRM Solution

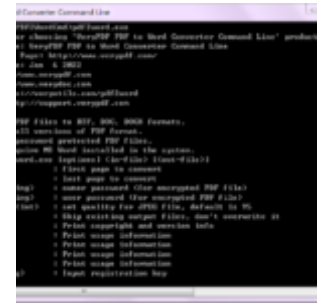

PDF to Word Converter SDK and Command Line

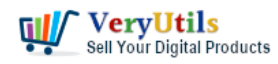

How to convert text report PDF file to Excel CSV file? | 6

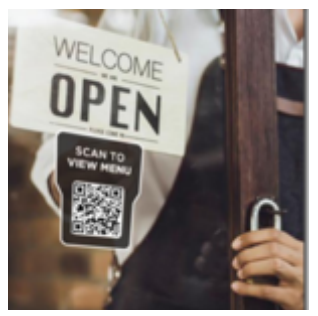

Safer Dining With Our Contactless Digital Menu

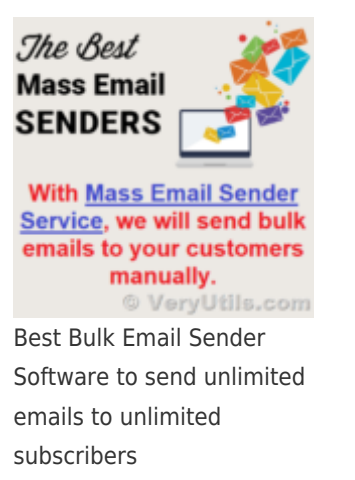